# RegEx + BNF

1

## Regular expressions

- 
- 
- - -
		- -

### RegEx in the real word

Where are regular expressions used?

- Java, Perl, JS, etc.
- · IDEs (e.g. VSCode)
- SQL
- **•** Spreadsheets
- HTML

Better question: where aren't they used?

#### RegEx on the Web

Webpages are written with HTML tags, where each tag specifies an element on the page.

The input tag renders a text input field:

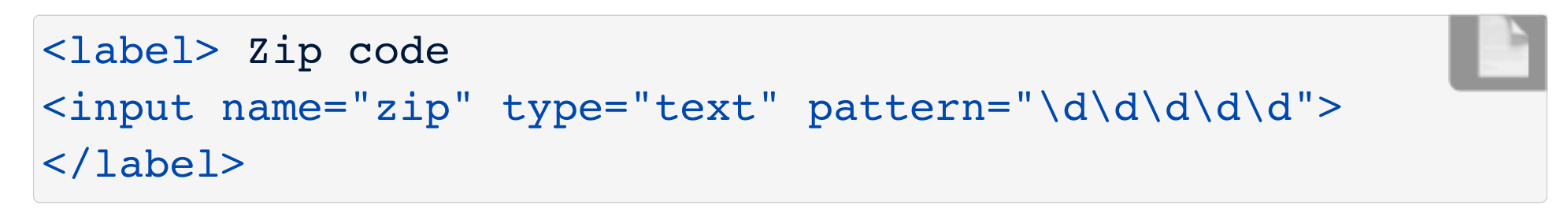

 $\rightarrow$ 

Zip code

The pattern attribute uses a regular expression to describe what is valid for that field.

#### Quantifier shortcut: {n,m}

Use  $\{ \}$  to specify how many instances to match.

- {n} matches exactly n instances
- $\bullet$  {n, } matches n or more instances
- $\bullet$  {n,m} matches from n and m instances

```
<label> Zip code
<input name="zip" type="text" pattern="\d{5}">
</label>
```
 $\rightarrow$ 

Zip code

```
<label>TBD
<input name="tbd" type="text" pattern="[A-Za-z]{3}">
</label>
```
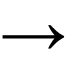

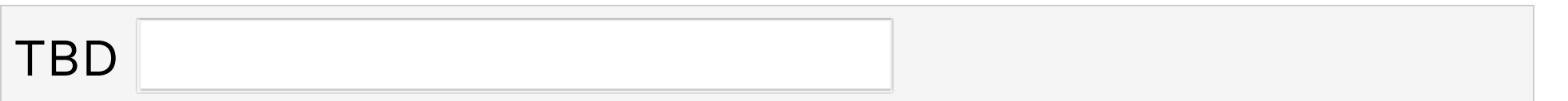

- What's a valid input?
- What's an invalid input?
- What's a good name for the field?

```
<label>TBD
<input name="tbd" type="text" pattern="[A-Za-z]{3}">
</label>
```
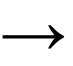

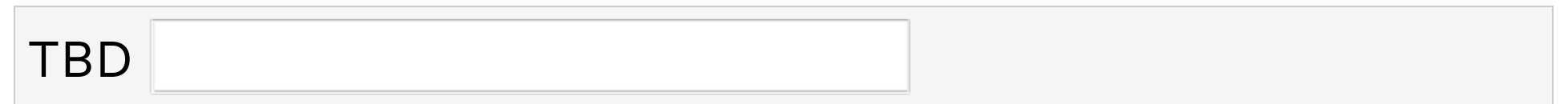

- What's a valid input? AUS, aus
- What's an invalid input? australia, au
- What's a good name for the field? Country Code

```
<label>TBD
\langleinput name="tbd" type="text" pattern="\d{4}-\d{2}-\d{2}">
</label>
```
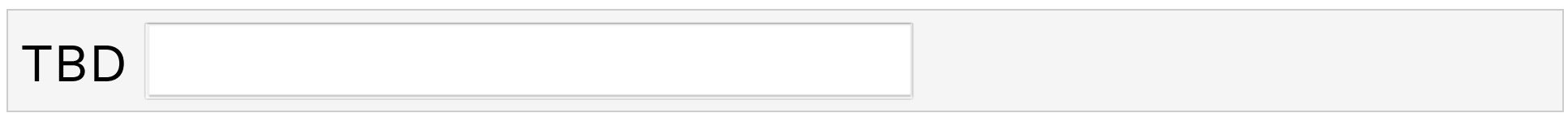

- What's a valid input?
- What's an invalid input?
- What's a good name for the field?

```
<label>TBD
\langleinput name="tbd" type="text" pattern="\d{4}-\d{2}-\d{2}">
</label>
```
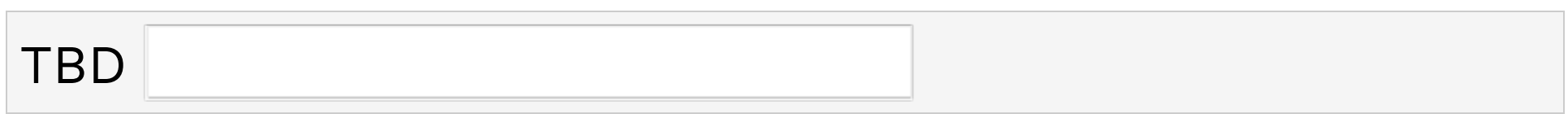

- What's a valid input? 2020-03-13
- What's an invalid input? 2020/03/13, 03-13-2020
- What's a good name for the field? Date

<label>TBD  $\{$ input name="tbd" type="text" pattern="[a-z0-9.  $\text{\%+}-1+\text{\%}$ [a-z0-9.-]+\.[a-z]{2,}\$"> </label>

TBD

- What's a valid input?
- What's an invalid input?
- What's a good name for the field?

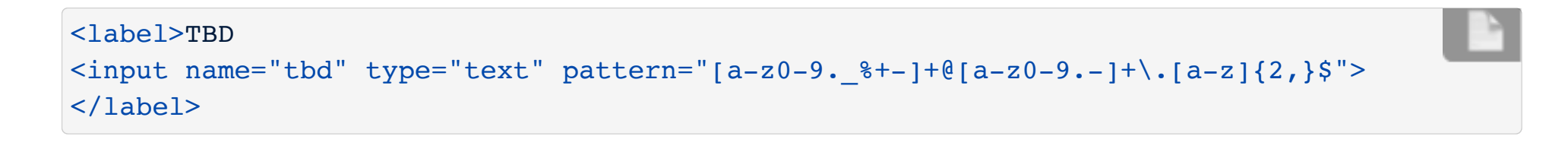

TBD

- What's a valid input? someone@someplace.org
- What's an invalid input? someone@mod%cloth.co
- What's a good name for the field? Email address

Let's make a regular expression to match 24-hour times of the format HH:MM.

First draft:  $[0-2]\ddot{\ddot{\alpha}}$ 

- What invalid times would that match?
- How do we fix minutes?
- How do we fix hours?

Let's make a regular expression to match 24-hour times of the format  $HH:MM$ .

First draft:  $[0-2]\ddot{\ddot{\alpha}}$ 

- What invalid times would that match? 24:99
- How do we fix minutes?  $[0-2]\ddot{\text{d}}: [0-5]\ddot{\text{d}}$
- How do we fix hours? ((2[0-3]) |([0-1]\d)):[0-5]\d

Let's make a regular expression to match any tweet talking about GME stock.

First draft: GME

- Would that match any non-GME tweets?
- How do we match only GME?

Let's make a regular expression to match any tweet talking about GME stock.

First draft: GME

- Would that match any non-GME tweets? Yes, like #HUGME or #HUGMEHARDER
- How do we match only GME? \bGME\b

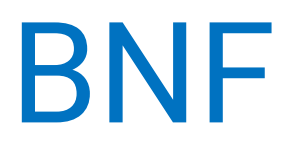

#### BNF for Toddler-ese

```
start: sentence
sentence: describe wants | describe feeling
describe wants: TODDLER "wants" noun phrase "!"
noun phrase: ARTICLE? NOUN
describe feeling: TODDLER "is" EMOTION "!"
TODDLER: "beverly" | "baggy" | "you"
ARTICLE: "the" | "a" | "an" | "un" | "una"
NOUN: "ball" | "elmo" | "chalk" | "gusano"
EMOTION: "sad" | "mad" | "tired"
```
%ignore /\s+/

What sentences can that parse? Try in code.cs61a.org!

#### BNF in the real word

Where is BNF used?

- Language specification: Python, CSS, SaSS, XML
- File formats: Google's robots.txt
- Protocols: Apache Kafka
- Parsers and compilers
- Text generation

You will likely use your BNF reading skills more than your BNF writing skills.

#### BNF for Calculator

```
start: calc_expr
?calc_expr: NUMBER | calc_op
calc_op: "(" OPERATOR calc_expr* ")"
OPERATOR: "+" | "-" | "*" | "/"
%ignore /\s+/
%import common.NUMBER
```
What expressions can that parse? Try in code.cs61a.org!

#### Syntax diagram for Calculator

A syntax diagram is a common way to represent BNF & other contextfree grammars. Also known as railroad diagram.

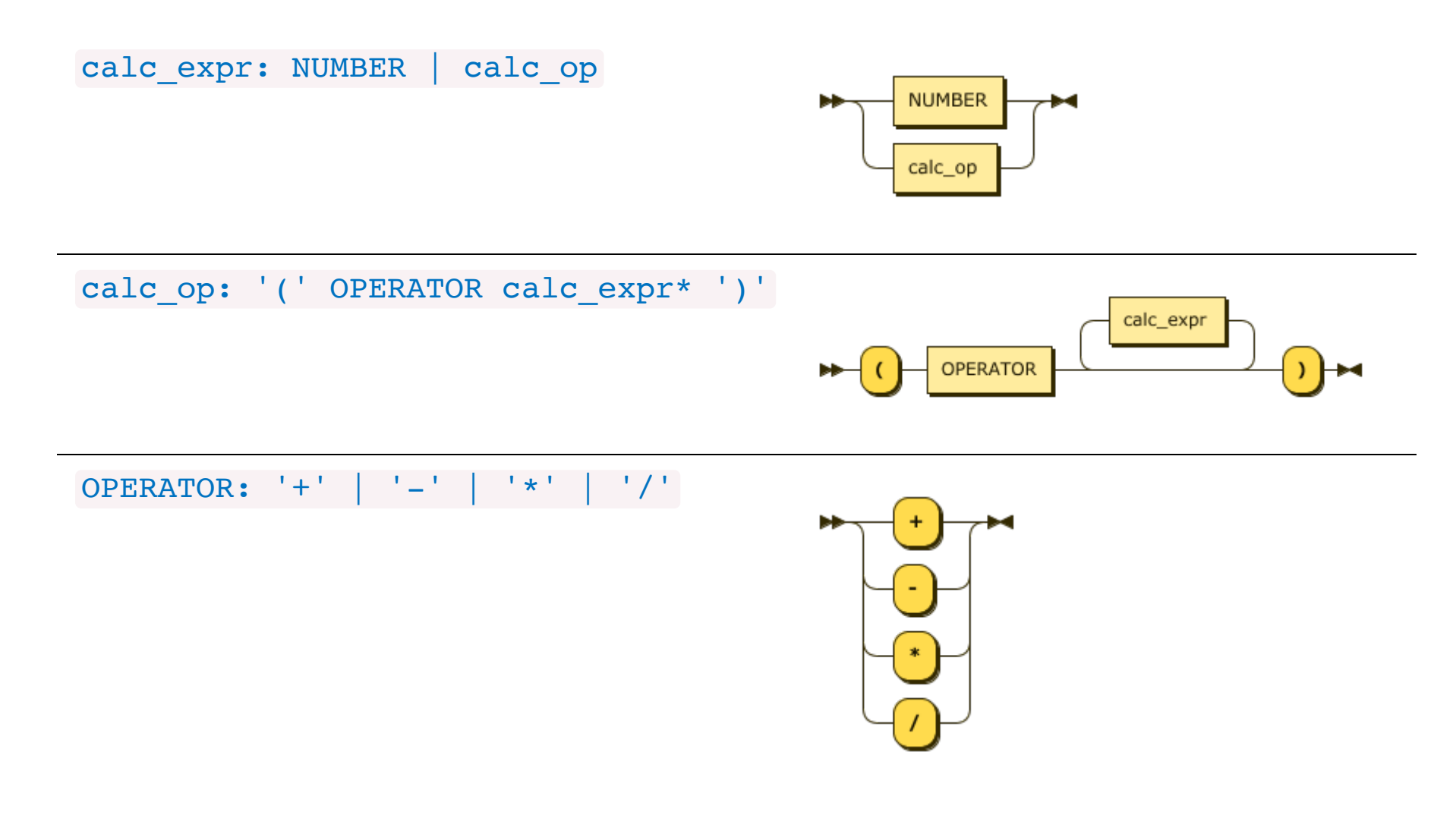

#### BNF for Python Integers

Adapted from the Python docs:

```
?start: integer
integer: decinteger | bininteger | octinteger | hexinteger
decinteger: nonzerodigit digit*
bininteger: "0" ("b" | "B") bindigit+
octinteger: "0" ("o" | "O") octdigit+
hexinteger: "0" ("x" | "X") hexdigit+
nonzerodigit: /[1-9]/
digit: /[0-9]/
bindigit: /[01]/
octdigit: /[0-7]/
hexdigit: digit | /[a-f]/ | /[A-F]/
```
What number formats can that parse? Try in code.cs61a.org!

#### Syntax diagram: Python numbers

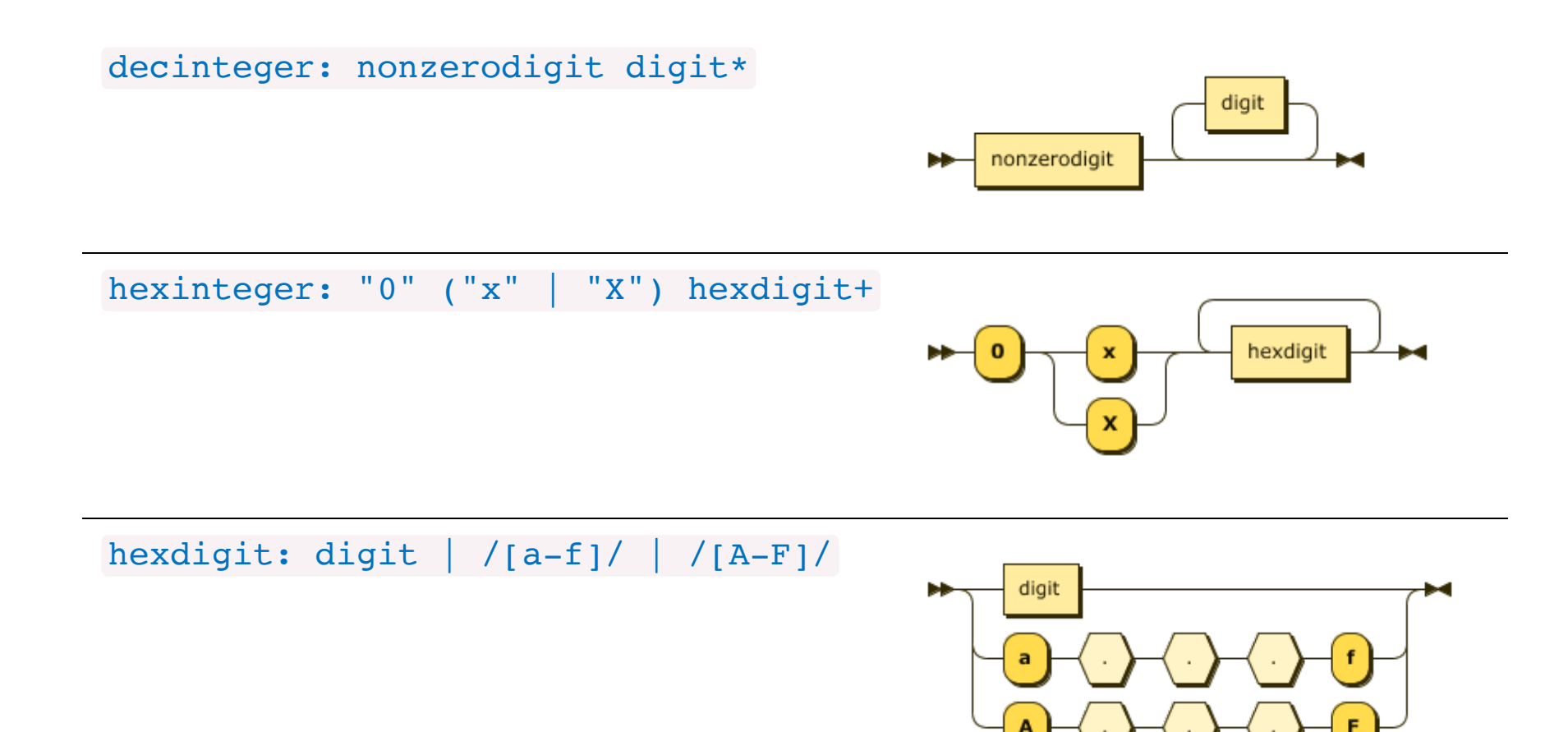

digit: /[0-9]/

#### BNF for Scheme expressions

#### Adapted from the Scheme docs:

```
?start: expression
expression: constant | variable | "(if " expression expression expression? ")" | application
constant: BOOLEAN | NUMBER
variable: identifier
application: "(" expression expression* ")"
identifier: initial subsetquent* | "+" | "-" |"initial: LETTER | "!" | "$" | "&" | "*" | "/" | ":" | "<" | "=" | ">" | "?" | "~" | "-" | "^"
subsequent: initial | DIGIT | "." | "+" | "-"
LETTER: /[a-zA-z]/DIGIT: /[0-9]/
BOOLEAN: "#t" | "#f"
%import common.NUMBER
%ignore /\s+/
```
\*This BNF does not include many of the special forms, for simplicity.

#### Syntax diagram: Scheme expressions

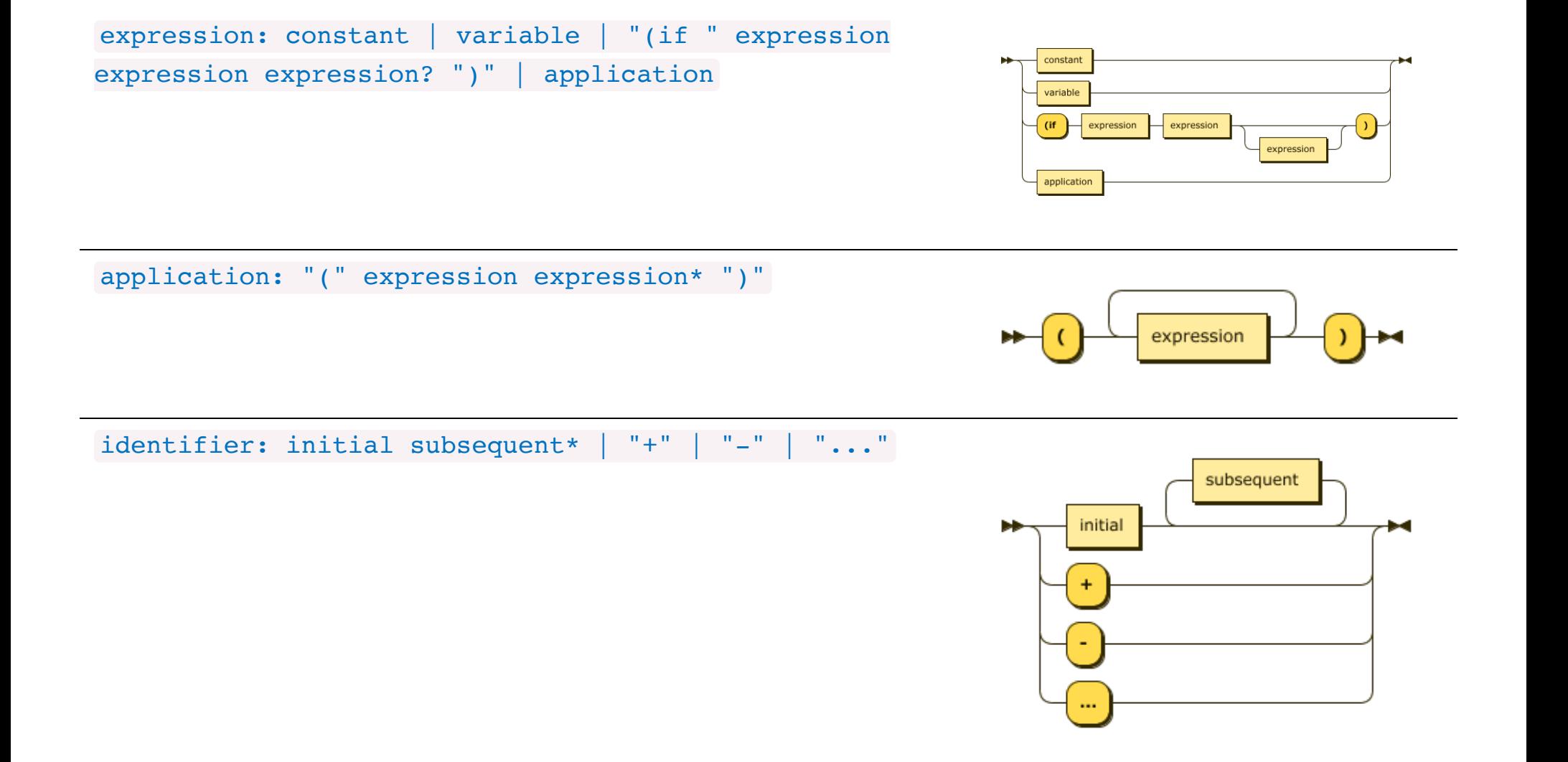